<span id="page-0-0"></span>**[Data frames](#page-0-0)**

Um *data frame* é uma *emph* compostas de vetores ou lists de igual comprimento (*length*) à qual se acrescentam os atributos:

**col.names** vetor com os nomes atribuídos a cada componente do data frame;

- **row.names** vetor com tantos elementos quantos forem os elementos de cada componente do data frame;
- **class** 'data.frame'.
- > nomes <- c("Paula", "Daniel", "João", "Beatriz", "Marina")
- > notas <- c(8, 4.5, 9, 2.7, 3.1)
- $>$  frequencia <- c(0.8, 0.75, 1, 0.7, 0.65)
- > nomes <- c("Paula", "Daniel", "João", "Beatriz", "Marina")
- > notas <- c(8, 4.5, 9, 2.7, 3.1)
- > frequencia <- c(0.8, 0.75, 1, 0.7, 0.65)
- > avaliacao <- list(notas, frequencia)
- > clnms <- c('Notas','Frequencia')
- > atrib <- list(row.names=nomes, class='data.frame')
- > attributes(avaliacao) <- atrib
- > avaliacao

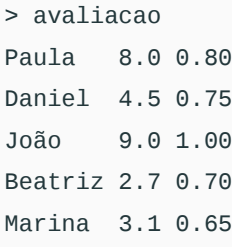

- > # Provavelmente, você também vai querer nomes nas colunas
- > attr(avaliacao, names) <- c('Nota', 'Frequencia')
- > avaliacao

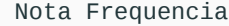

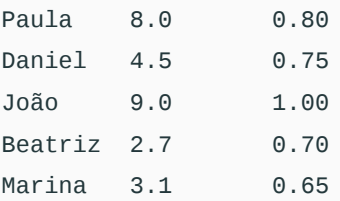

- > rm(avaliacao)
- > avaliacao <- data.frame(Nota=notas, Frequencia=frequencia,

+ row.names=nomes)

- > rm(avaliacao)
- > avaliacao <- data.frame(Nota=notas, Frequencia=frequencia,
- + row.names=nomes)
- > avaliacao

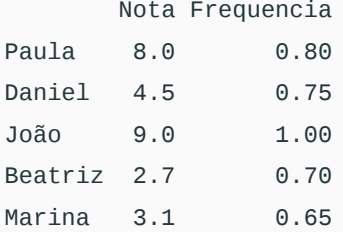

- > avaliacao\$genero <- c('f', 'm', 'm', 'f', 'f')
- > avaliacao

## Nota Frequencia genero

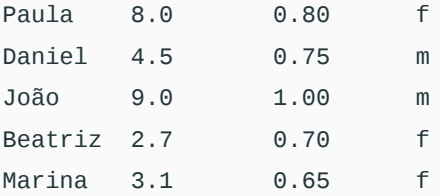

> aprovs <- avaliacao\$nota>=5 & avaliacao\$Frequencia>=0.7

- > aprovs <- avaliacao\$nota>=5 & avaliacao\$Frequencia>=0.7
- > rep\_amb <- avaliacao\$nota<5 & avaliacao\$Frequencia<0.7
- > aprovs <- avaliacao\$nota>=5 & avaliacao\$Frequencia>=0.7
- > rep\_amb <- avaliacao\$nota<5 & avaliacao\$Frequencia<0.7
- > reaval <- !aprovs & !rep\_amb
- > aprovs <- avaliacao\$nota>=5 & avaliacao\$Frequencia>=0.7
- > rep\_amb <- avaliacao\$nota<5 & avaliacao\$Frequencia<0.7
- > reaval <- !aprovs & !rep\_amb
- > avaliacao\$resultado[aprovs]='AP'
- > aprovs <- avaliacao\$nota>=5 & avaliacao\$Frequencia>=0.7
- > rep\_amb <- avaliacao\$nota<5 & avaliacao\$Frequencia<0.7
- > reaval <- !aprovs & !rep\_amb
- > avaliacao\$resultado[aprovs]='AP'
- > avaliacao\$resultado[rep\_amb]='RA'
- > aprovs <- avaliacao\$nota>=5 & avaliacao\$Frequencia>=0.7
- > rep\_amb <- avaliacao\$nota<5 & avaliacao\$Frequencia<0.7
- > reaval <- !aprovs & !rep\_amb
- > avaliacao\$resultado[aprovs]='AP'
- > avaliacao\$resultado[rep\_amb]='RA'
- > avaliacao\$resultado[reava]='RV'

> subset(avaliacao, genero=='f')

## **Extraindo subconjuntos do data frame**

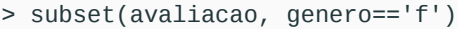

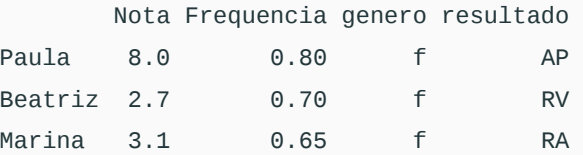

## **Extraindo subconjuntos do data frame**

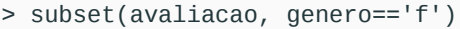

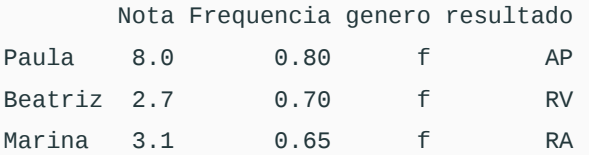

> subset(avaliacao, Frequencia>=0.8 & Nota>=7)

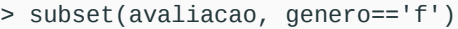

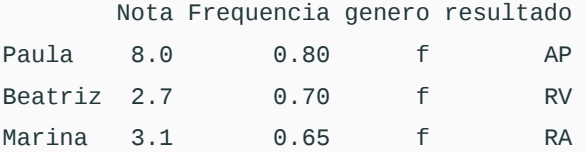

> subset(avaliacao, Frequencia>=0.8 & Nota>=7) Nota Frequencia genero resultado Paula 8 0.8 f AP João 9 1.0 m AP